# **jackpot bet365 futebol como funciona - 2024/07/14 Notícias de Inteligência ! (pdf)**

**Autor: symphonyinn.com Palavras-chave: jackpot bet365 futebol como funciona**

# **jackpot bet365 futebol como funciona**

Você está pronto para entrar no mundo emocionante das apostas esportivas e jogos de cassino? Se você está procurando uma plataforma segura, confiável e fácil de usar, o **Pixbet365** é a escolha perfeita para você!

Neste guia completo, vamos te mostrar como **baixar o aplicativo Pixbet365** e começar a aproveitar a experiência de apostas online, com foco em jackpot bet365 futebol como funciona **rapidez, segurança e praticidade**.

**Está pronto para descobrir como ter acesso a uma plataforma de apostas completa e descomplicada?**

### **Por que escolher o Pixbet365?**

O **Pixbet365** se destaca por oferecer uma experiência de apostas completa, com uma variedade de recursos e vantagens que o tornam uma das plataformas mais populares do Brasil. **Aqui estão alguns dos principais motivos para você baixar o Pixbet365:**

- **Saques rápidos:** O Pixbet365 é conhecido por seus saques rápidos e eficientes, realizados diretamente para sua jackpot bet365 futebol como funciona conta bancária via PIX.
- **Apostas em jackpot bet365 futebol como funciona tempo real:** Acompanhe seus jogos favoritos ao vivo e faça suas apostas em jackpot bet365 futebol como funciona tempo real, aumentando a emoção e a adrenalina!
- **Variedade de jogos:** Desfrute de uma ampla gama de jogos de cassino, incluindo slots, roleta, blackjack, poker e muito mais.
- **Aplicativo intuitivo:** O aplicativo Pixbet365 é fácil de usar e navegar, ideal para iniciantes e apostadores experientes.
- **Bônus e promoções:** Aproveite as ofertas especiais e promoções exclusivas do Pixbet365, como bônus de boas-vindas e promoções sazonais.

### **Como baixar o aplicativo Pixbet365?**

Baixar o aplicativo Pixbet365 é simples e rápido. Siga estes passos:

- 1. Acesse o site oficial do Pixbet365: [i 888 casino](/i-888-casino-2024-07-14-id-29700.php)
- 2. **Clique no botão "Baixar App":** Você encontrará esse botão na página inicial do site.
- 3. **Selecione o sistema operacional do seu dispositivo:** Escolha entre Android ou iOS.
- 4. **Confirme o download:** Após clicar no botão de download, o aplicativo será baixado para o seu dispositivo.
- 5. **Instale o aplicativo:** Siga as instruções na tela para instalar o aplicativo.
- 6. **Faça seu login:** Se você já tem uma conta Pixbet365, faça seu login. Caso contrário, crie uma conta nova.

### **Começando a apostar no Pixbet365:**

Após baixar o aplicativo, você estará pronto para começar a apostar!

**Aqui estão algumas dicas para começar:**

- **Explore as diferentes categorias de apostas:** O Pixbet365 oferece uma variedade de opções, incluindo esportes, cassino, jogos ao vivo e muito mais.
- **Aproveite os bônus e promoções:** Verifique as ofertas especiais e promoções disponíveis para aumentar seus ganhos.
- **Comece com apostas menores:** É sempre recomendável começar com apostas menores para se familiarizar com a plataforma e as diferentes opções de apostas.
- **Gerencie seu orçamento:** Defina um limite para seus gastos e não ultrapasse esse limite.
- **Divirta-se!** O Pixbet365 foi criado para oferecer uma experiência de apostas divertida e emocionante.

## **Quais são os benefícios de baixar o aplicativo Pixbet365?**

O aplicativo Pixbet365 oferece uma série de benefícios para os usuários, incluindo:

- **Acessibilidade:** Acesse a plataforma a qualquer hora e lugar, diretamente do seu smartphone ou tablet.
- **Notificações:** Receba notificações sobre as últimas promoções, eventos esportivos e resultados das suas apostas.
- **Segurança:** O aplicativo Pixbet365 é seguro e confiável, com medidas de segurança para proteger seus dados.
- **Facilidade de uso:** O aplicativo é intuitivo e fácil de navegar, tornando a experiência de apostas mais simples e agradável.

## **Conclusão:**

Baixar o aplicativo Pixbet365 é a maneira ideal de ter acesso a uma plataforma de apostas completa, segura e fácil de usar. Com saques rápidos, uma variedade de jogos e recursos, o Pixbet365 oferece uma experiência de apostas emocionante e gratificante.

#### **Não perca tempo! Baixe o aplicativo Pixbet365 hoje mesmo e comece a aproveitar o mundo das apostas online!**

**Aproveite as promoções exclusivas do Pixbet365! Código promocional: PIXBET365**

**Válido para novos usuários. Use este código ao criar sua jackpot bet365 futebol como funciona conta e receba um bônus de boas-vindas de 100% até R\$ 200! Aproveite esta oportunidade e comece a apostar com o Pixbet365!**

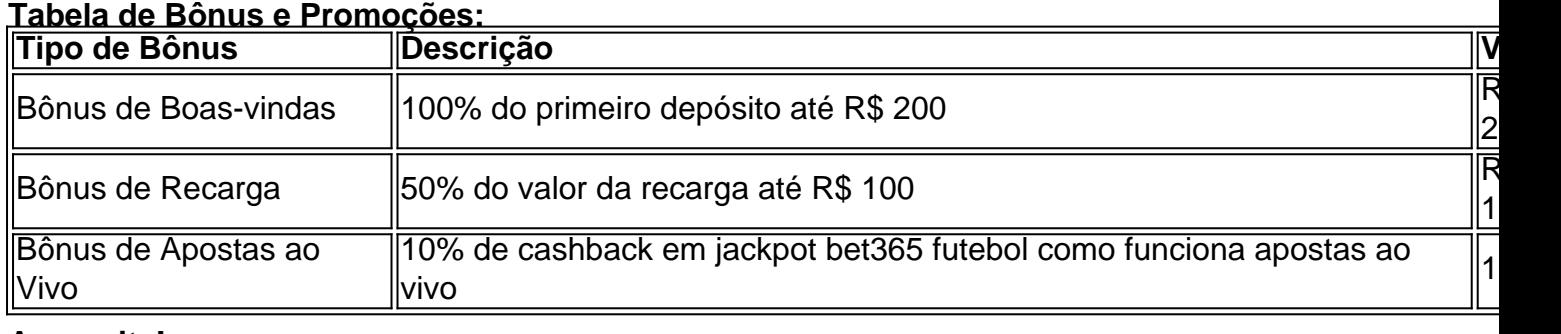

**Aproveite!**

# **Partilha de casos**

### A Experiência Reveladora de Baixar PixBet365: Descobrindo a Casa de Apostas Online Mais Inovadora

Eu estava navegando na internet à procura de um aplicativo que poderia me ajudar a aproveitar minhas horas de lazer, e então, acabei descobrindo PixBet365. Com o tempo passando e o mundo se adaptando ao novo cenário imediato da pandemia, a necessidade de entretenimento confiável e de apostas online tornou-se uma realidade cada vez mais presente em jackpot bet365 futebol como funciona nossas vidas. Então, como eu desejava participar desse mercado e aproveitar ao máximo essa oportunidade?

Para começar, precisava aprender como baixar PixBet365 - um passo fundamental para garantir que pudesse ter acesso aos serviços de apostas online oferecidos pela plataforma. Então, eu fui à página oficial do aplicativo e, com o simples clique no ícone da Google Play Store na tela principal, comecei meu jogo!

( Aprendi a fazer minhas próprias apostas em jackpot bet365 futebol como funciona jogos esportivos online graças ao PixBet365!)

Porém, o que realmente me impressionou foi como as coisnas funcionam por dentro. O processo de baixar e explorar o aplicativo não é apenas simples - ele também conta com recursos avançados e uma experiência emocionante para os usuários!

( Eu nunca tinha pensado na maneira como as aplicações de apostas online podem ser tão divertidas!)

Aprendi a fazer meus próprios movimentos e, com o tempo, percebi que, além de oferecer uma variedade incrível de jogos esportivos online e opções de apostas ao vivo, PixBet365 também promove um ambiente seguro para os usuários. A plataforma é conhecida por sua jackpot bet365 futebol como funciona capacidade de manter seus clientes sempre seguros, garantindo que nenhum deles seja exposto a qualquer tipo de risco.

( O PixBet365 prioriza tanto o entretenimento quanto a segurança do usuário!) Além disso, eu aprendi sobre os benefícios que o aplicativo oferece para os jogadores: apostas em jackpot bet365 futebol como funciona várias modalidades de esporte e mais de 3000 jogos divertidos e confiáveis. O PixBet365 tem categorias diferentes com opções de pontuação, além do "Equalizer", que permite aos jogadores realizarem apurações entre eles para ver quem realmente é o melhor na sala!

( Não apenas isso - eu aprendi a maneira como as apostas esportivas podem ser tão divertidas e desafiadoras!)

O PixBet365 também tem um ambiente online vibrante, com muitos jogadores compartilhando suas experiências em jackpot bet365 futebol como funciona diferentes canais de discussão e fóruns. Eu aprendi sobre a comunidade que se formou ao redor do aplicativo e como eles colaboram uns com os outros para aproveitar o máximo da plataforma.

( A comunidade PixBet365 é incrível, eu poderia trocar históranhas de apostas esportivas todo dia!)

Para concluir, aprendi a importância de escolher um aplicativo de apostas online confiável e que ofereça uma experiência emocionante para os usuários. PixBet365 não apenas promove entretenimento e segurança, mas também abriu portas para mim aprender sobre a importância do marketing digital, o crescendo de comunidades online e como as plataformas modernas podem engrandecer nossas vidas diárias.

( Aprendi muito com o PixBet365! Eu realmente me senti envolvido na minha própria aprendizagem!)

# **Expanda pontos de conhecimento**

### **P: Como baixar o aplicativo Pixbet?**

R: Para baixar o aplicativo Pixbet, acesse o site oficial e clique no símbolo da Google Play Store no rodapé da página.

### **P: ¿Cómo funciona a Pixbet y cómo realizar apuestas?**

R: La Pixbet funciona como una casa de apuestas en línea. Para apostar en Pixbet, necesitas

registrarte en el sitio web y abrir una cuenta de jugador. Después, debes hacer un depósito para tener dinero para aplicar en tus apuestas. Si ganas, podrás retirar tus ganancias.

### **P: ¿Cómo obtener apuestas gratis en Pixbet?**

R: La única forma de garantizar una apuesta gratis de Pixbet es apostar en el marcador exacto.

### **P: ¿Está disponible la opción de Pix en bet365?**

R: Sí, la opción de Pix en bet365 ya está disponible en la plataforma de la casa de apuestas deportivas. Esto significa que ahora es posible realizar depósitos de manera aún más ágil. ¿Cuánto tiempo demora en caer el Pix en bet365? Normalmente, el depósito a través de Pix en bet365 se acredita de inmediato, muchas veces en menos de dos minutos.

# **comentário do comentarista**

Olá, para baixar o aplicativo Pixbet365, siga estes passos:

- 1. Acesse o site oficial do Pixbet365 através de um navegador de internet.
- 2. Clique no botão "Baixar App" na página inicial para iniciar o download do aplicativo.
- 3. Escolha o sistema operacional do seu dispositinasivo (Android ou iOS).
- 4. Confirme o download e siga as instruções fornecidas na tela para instalar o aplicativo no seu aparelho.
- 5. Se já tem uma conta, faça login utilizando suas credenciais; caso contrário, crie uma nova conta Pixbet365.

Após seguir estes passos e ter o aplicativo Pixbet365 instalado no seu dispositivo, você está pronto para começar a apostar! Aqui estão algumas dicas para ajudá-lo:

- 1. Explore as diferentes categorias de apostas oferecidas pelo Pixbet365, incluindo esportes, cassino e jogos ao vivo.
- 2. Utilize os bônus e promoções disponíveis para maximizar seus ganhos.
- 3. Comece com apostas menores para se familiarizar com a plataforma antes de investir em jackpot bet365 futebol como funciona maiores quantidades.
- 4. Gere um orçamento adequado e não ultrapasse seu limite de gastos.
- 5. Lembre-se que o objetivo do Pixbet365 é fornecer uma experiência divertida e satisfatória ao usuário.

Os benefícios de baixar o aplicativo Pixbet365 incluem acessibilidade, notificações sobre promoções e eventos esportivos, segurança dos dados e facilidade de uso. O download do aplicativo lhe permite ter acesso à plataforma em jackpot bet365 futebol como funciona qualquer hora e localização, com o bônus exclusivo "PIXBET365" valendo até R\$ 200 para novos usuários. Parabéns por baixar o aplicativo Pixbet365! É hora de aproveitar a diversão e os lucros que essa plataforma pode oferecer aos seus dias. Até mais!

### **Informações do documento:**

Autor: symphonyinn.com Assunto: jackpot bet365 futebol como funciona Palavras-chave: **jackpot bet365 futebol como funciona** Data de lançamento de: 2024-07-14 19:51

### **Referências Bibliográficas:**

- 1. [foguetinho blaze](/pt-br/foguetinho-blaze-2024-07-14-id-26876.pdf)
- 2. <u>[carioca betfair 2024](/artigo/carioca-betfair-2024-2024-07-14-id-16184.pdf)</u>
- 3. <u>[renan bruschi poker](/article/renan-bruschi-poker-2024-07-14-id-41177.pdf)</u>
- 4. [apostas online americana](https://www.dimen.com.br/aid-app/apostas-online-americana-2024-07-14-id-5865.pdf)